## **Adobe Photoshop CC 2015 Version 16 Crack Mega [Win/Mac]**

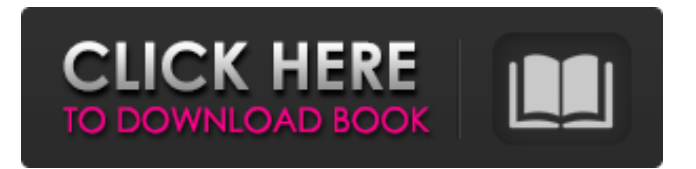

**Adobe Photoshop CC 2015 Version 16 Crack+ [Win/Mac] (Final 2022)**

Although Photoshop is used for image manipulation, it's much more than a paintbrush. It can be used for creating graphic designs, such as brochures, flyers, posters, and banners, as well as for retouching photographs. Photoshop is normally found in desktop versions on computers with a CD or DVD drive, though it can also be installed on a network server and accessed by users via the Internet or any web browser. It can also be found in version for mobile phones and PDAs. Photoshop is often used to do the following: Create and edit bitmap (raster) images Create vector graphics Manipulate

images Add special effects Separate, blend, and join layers and images Correct and retouch images Create a variety of graphic effects Create professional graphics for printing or the web Join images to create seamless composite images To get more info about Photoshop, check out Chapter 13. Adobe Photoshop Elements is

Adobe's entry-level version of Photoshop, a much cheaper alternative that does a great job of offering the features that beginners need. Elements makes it easy for

the non-technical user to do basic editing tasks. Photoshop Elements is the best software tool for the beginner. It is a fully featured and easy-to-learn version of Photoshop that has a four-step, simple interface that makes it a snap to use. Figure 2-6 offers a look at the Photoshop Elements screen. Photoshop Express Who doesn't love a free program? Photoshop Express, as shown in Figure 2-7, is an update to Photoshop CS5 with many of the same features of the previous version but in a more streamlined format and at an almost free

price. Of course, this new, smaller, and more streamlined version of Photoshop doesn't offer the same level of fidelity and performance that the larger version

does, so if you're a Photoshop veteran, it may not be for you. Photoshop Express is a simple tool that's great for basic editing and graphic design. Photoshop Express is free. Like Photoshop CS5, it has the same features that you find in the Creative Suite. Photoshop Express is available online from the Adobe website. After downloading, it's easy to install on a Windows computer. Photoshop Elements comes in three versions: • Standard: \$79.95 • Professional: \$119.95 • **Masterpiece** 

## **Adobe Photoshop CC 2015 Version 16 For Windows**

With image editor software, photographers will learn how to choose, use, and take care of their images. Whether you are improving the quality or fine-tuning the colors, this software is beneficial to you in creating stunning images. It can also assist you in picture editing, graphics design, web design, and everything in between. Enhancing the quality of an image is fun and easy. It's not only about making an image more professional, it's also about making it more personal, creative and

exciting for the readers. Adobe Photoshop Elements is a web-based image editor software for all the internet users. The software allows you to edit, optimize, resize, crop, and many more aspects of your digital image files.

In this post, we will learn to edit images in Adobe Photoshop Elements using the basic operations such as

channel manipulation, layer editing, image enhancement, and image filters. Along the way, we will also learn to apply different styles to our images.

Improve the quality of images with Photoshop Elements – the basic operations Adjust Brightness – Enhance the brightness of an image to give a more professional look to the image. Adjust Contrast – Contrast control is the capability to adjust the differences between light and dark areas in the image. It varies the brightness and contrast between the highlights and shadows in an image. Adjust Color – The color control of an image is the capacity to adjust how colors are presented in the image. It includes different colors such as the reds, greens, blues, yellows, purples, oranges and many others. Adjust Hue – Adjust the colors with the help of color. It can be done manually with the help of various

tools like the color wheel or color sampler. Adjust Saturation – Saturation is the control of how intense a

color appears on an image. Adjust Sharpness – Sharpness control is the ability to compress or make a dull image brighter. Adjust Levels – To fix the image, the levels are the tools used to control the video. These levels are used to adjust the lightness and contrast of a video, color, and to adjust the image. Add or Remove Noise – Add or remove noise is possible with the help of a tool called noise filter. It is used to add the photos with no noise. There are different tools for removing the noise. Add Grain – It is possible to add the grain effect by using a a681f4349e

## **Adobe Photoshop CC 2015 Version 16 Crack+ With Serial Key**

Q: Is it possible to add a 3rd generation iPad without a dock or its accessories? Today we bought our 3rd generation iPad because it was on sale for a great price but we can't use it without Apple's dock and iPad support accessories. We're told that its not the dock's fault or charge problem but we're told that we won't be able to upgrade to iOS 5 unless we buy accessories. Do 3rd gen iPads not support iOS 5? Is there a third generation iPad without accessories that works with iOS 5? A: Do 3rd gen iPads not support iOS 5? Yes, it does - It was introduced in the 3rd generation of the iPad. Is there a third generation iPad without accessories that works with iOS 5? Yes. A friend of mine has it (iPad 3rd gen, without accessories), and it supports iOS 5 just fine. Are you ready for a kick in the head? "What I Learned Today" by J.D. King Thursday, October 24, 2012 Finding God in Me I see myself as a failing student of God. Although I am a baptized Christian, I can't seem to embrace the truth of God in me. I spend so much time doing good things and doing them well. I accept that I am not perfect, but you and I both know that I am far from perfect. And I also know that I'm not doing it with God. I know that I am not being a good steward of the talents God has given me and that I am wasting valuable time and energy. I know I am not doing much to seek Him out. I know that he is looking for me, not vice versa. I know these things. I know them to be true. And yet, I can't seem to grasp my own failing in relationship to God. I hear the silent accusation again and again. I do good works, but I do them with the name of Christ on them. I am convinced that I am a Christian. I am convinced that I believe in God and in Jesus Christ. And yet, I still can't see myself as pleasing to God. I know that I've made a spiritual commitment, but I can still feel the pressure of the approval of other people.

**What's New in the Adobe Photoshop CC 2015 Version 16?**

{ \_class = "CParticleSystemDefinition" m\_bShouldHitboxesFallbackToRenderBounds = false m\_nMaxParticles = 16 m\_flConstantRadius =  $66.05001$  m\_ConstantColor =  $[255, 255, 255, 100 ]$  m\_Renderers  $=$  [ $\{$  \_class = "C\_OP\_RenderSprites" m\_nSequenceCombineMode = "SEQUENCE\_COMBI NE\_MODE\_USE\_SEQUENCE\_0" m\_bAdditive = true m\_flOverbrightFactor = 2.000000 m\_hTexture = resource:"materials/particle/particle\_glows\_05.vtex" }, ] m\_Operators = [ { \_class = "C\_OP\_BasicMovement" m\_Gravity = [ 0.000000, 0.000000, 50.000000 ] m\_fDrag =  $0.350000$  }, { \_class = "C\_OP\_Decay" }, {  $_class = "COP_InterpolateRadius" m_fIBias =$  $0.850000$  m\_flStartScale =  $0.000000$  }, { \_class = "C\_OP\_RampScalarLinearSimple" m\_nOpEndCapState  $= 0$  m\_Rate = -50.000000 m\_nField = 16 m\_nOpEndCapState =  $0$  }, ] m\_Initializers =  $[$  { \_

**System Requirements For Adobe Photoshop CC 2015 Version 16:**

Minimum: OS: Windows XP/Vista/7 Processor: 2.8 GHz or faster RAM: 1 GB RAM Graphics: 128 MB DirectX 9.0c graphics Hard Drive: 3 GB available space Sound Card: Microsoft® Sound System Input: Gamepad or Keyboard Additional Notes: \* Requires DirectX® 9.0c to play. \* Requires software for Wii<sup>TM</sup> Remote to play. \* For best results, we recommend a 2.8 GHz processor.Q: How to

[https://monarchcovecondos.com/advert/adobe-photoshop-2021-version-22-0-0-keygenerator-license](https://monarchcovecondos.com/advert/adobe-photoshop-2021-version-22-0-0-keygenerator-license-key-full-free-pc-windows-latest-2022/)[key-full-free-pc-windows-latest-2022/](https://monarchcovecondos.com/advert/adobe-photoshop-2021-version-22-0-0-keygenerator-license-key-full-free-pc-windows-latest-2022/)

<https://thehomeofheroes.org/adobe-photoshop-cc-2015-version-16-serial-key-download-mac-win-2022/> <https://hillkesari.com/photoshop-cc-2019-version-20-crack-mega-serial-key-free-updated-2022-2/> [https://orbeeari.com/wp-content/uploads/2022/06/Photoshop\\_CC\\_2014.pdf](https://orbeeari.com/wp-content/uploads/2022/06/Photoshop_CC_2014.pdf)

<http://www.teploobmenka.ru/advert/teploobmennik-titanovyj/>

[https://aapanobadi.com/wp-content/uploads/2022/06/Photoshop\\_2021\\_Version\\_223\\_Nulled\\_\\_Torrent\\_](https://aapanobadi.com/wp-content/uploads/2022/06/Photoshop_2021_Version_223_Nulled__Torrent_Free_Download_For_PC.pdf) Free Download For PC.pdf

[https://www.sendawin.com/wp-content/uploads/2022/06/Photoshop\\_CC\\_2019\\_Version\\_20.pdf](https://www.sendawin.com/wp-content/uploads/2022/06/Photoshop_CC_2019_Version_20.pdf) <https://tgmcn.com/adobe-photoshop-2021-version-22-2-crack-keygen-incl-product-key-pc-windows/> <https://eliottdupuy.com/adobe-photoshop-2022-version-23-1-updated-2022/>

<https://horley.life/photoshop-cc-2018-version-19-key-generator-for-pc/>

<https://vorela.co/adobe-photoshop-cc-2019-free-registration-code-3264bit-2022-latest/>

[https://bikerhall.com/upload/files/2022/06/mmM7wsXp2nK4NXsXSe1m\\_30\\_24067684d86730baaa26](https://bikerhall.com/upload/files/2022/06/mmM7wsXp2nK4NXsXSe1m_30_24067684d86730baaa267c777ea9a1b9_file.pdf) [7c777ea9a1b9\\_file.pdf](https://bikerhall.com/upload/files/2022/06/mmM7wsXp2nK4NXsXSe1m_30_24067684d86730baaa267c777ea9a1b9_file.pdf)

[http://www.antiquavox.it/photoshop-2021-version-22-key-generator-activation-code-free-download-pc](http://www.antiquavox.it/photoshop-2021-version-22-key-generator-activation-code-free-download-pc-windows/)[windows/](http://www.antiquavox.it/photoshop-2021-version-22-key-generator-activation-code-free-download-pc-windows/)

[https://richard-wagner-werkstatt.com/2022/06/30/adobe-photoshop-2021-version-22-4-2-hack-patch](https://richard-wagner-werkstatt.com/2022/06/30/adobe-photoshop-2021-version-22-4-2-hack-patch-free-registration-code-free-2022/)[free-registration-code-free-2022/](https://richard-wagner-werkstatt.com/2022/06/30/adobe-photoshop-2021-version-22-4-2-hack-patch-free-registration-code-free-2022/)

<https://fsecan.ca/blog/index.php?entryid=2038>

<https://qeezi.com/advert/adobe-photoshop-2021-version-22-0-1-with-license-key-free-download/> [https://imagesmagazinelr.com/wp-content/uploads/2022/06/Adobe\\_Photoshop\\_2022\\_Version\\_232.pdf](https://imagesmagazinelr.com/wp-content/uploads/2022/06/Adobe_Photoshop_2022_Version_232.pdf) [http://www.texasattorneygeneral.gov/sites/default/files/files/divisions/open-](http://www.texasattorneygeneral.gov/sites/default/files/files/divisions/open-government/openmeetings_hb.pdf)

[government/openmeetings\\_hb.pdf](http://www.texasattorneygeneral.gov/sites/default/files/files/divisions/open-government/openmeetings_hb.pdf)

[https://sharingourwealth.com/social/upload/files/2022/06/9mAuEhsjquNDCtkabH4e\\_30\\_8065f63034d](https://sharingourwealth.com/social/upload/files/2022/06/9mAuEhsjquNDCtkabH4e_30_8065f63034d69246cef32f3cb85d44d7_file.pdf) [69246cef32f3cb85d44d7\\_file.pdf](https://sharingourwealth.com/social/upload/files/2022/06/9mAuEhsjquNDCtkabH4e_30_8065f63034d69246cef32f3cb85d44d7_file.pdf)

<http://adomemorial.com/2022/06/30/photoshop-cc-2019-version-20-patch-full-version/>